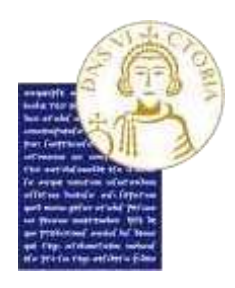

*Area Servizi - Settore Servizi agli Studenti Unità Organizzativa Post Laurea*

## **Vademecum per la gestione della prova orale a distanza degli Esami di Stato per l'abilitazione all'esercizio delle professioni di Biologo, Biologo Junior, Dottore Commercialista, Esperto Contabile, Geologo, Geologo Junior, Ingegnere, Ingegnere Junior e Revisore Legale, con la piattaforma Webex meeting**

- 1. I Candidati sono tenuti a presentare prima dello svolgimento della prova orale la dichiarazione in forma di atto notorio (allegato A) e il documento di identità in corso di validità (documento simile a quello presentato nella domanda), a mezzo email al personale incaricato che svolge le funzioni di supporto amministrativo alla Commissione Esaminatrice nelle operazioni si segreteria, all'indirizzo di posta elettronica dal quale ricevono la documentazione necessaria per svolgere l'esame (Allegato A e Allegato B). L'oggetto della email deve indicare SOLTANTO il nome del Candidato e gli estremi della seduta, ad esempio: "Mario Rossi, seduta mattutina del 5 maggio", oppure: "Guido Bianchi, seduta pomeridiana del 7 maggio".
- 2. La seduta viene avviata attraverso piattaforma Webex meeting, all'orario definito in apposito avviso. I Candidati potranno accedere registrandosi con il proprio nome e cognome e sulla scorta delle indicazioni riportate nella allegata "Guida Webex degli Esami di Stato".
- 3. Il Presidente della Commissione verifica la presenza di tutti i Componenti della Commissione ed il Segretario della Commissione provvede alla predisposizione della documentazione di rito ed alla verbalizzazione.
- 4. Il Presidente della Commissione spiega ai Candidati la modalità di svolgimento della seduta di esami di abilitazione a distanza, come di seguito indicato.
- 5. Ciascun Candidato chiamato allo svolgimento della prova orale è identificato dalla Commissione attraverso il documento di riconoscimento già inviato dal Candidato per email. La Commissione prende atto della dichiarazione di cui al citato allegato A, precedentemente trasmessa dal Candidato. Si procede quindi allo svolgimento della prova orale.
- 6. Durante la seduta devono essere attivi esclusivamente i microfoni della Commissione e del Candidato. Il Candidato durante la prova orale dovrà tenere attiva anche la telecamera. Nel corso dello svolgimento della prova, il Candidato deve trovarsi in un ambiente in assenza di altre persone e non dovrà consultare alcun materiale cartaceo o informatico, se non espressamente autorizzato dalla Commissione. Non è comunque consentito al Candidato l'utilizzo di qualsiasi mezzo che lo possa mettere in condizioni di

parallele coeve comunicazioni. Il mancato rispetto delle regole comporta l'annullamento della prova. La Commissione procede con le domande e il candidato è tenuto a rispondere guardando la telecamera e mantenendo le mani nell'inquadratura. Nel caso in cui lo svolgimento dell'esame richieda l'utilizzo di ausili di scrittura o di altro tipo di supporto autorizzati dalla Commissione, la telecamera del PC dovrà riprendere nell'inquadratura il piano di lavoro e le mani del candidato; nel caso di perdita di connessione o di interruzioni ripetute, la Commissione valuterà e si esprimerà in merito alla validità della prova.

- 7. Una volta che tutti i Candidati hanno terminato la prova orale, la Commissione in altra stanza virtuale si riunisce per stabilire gli esiti.
- 8. Al termine della prova orale, ciascun Candidato produce contestualmente la dichiarazione di partecipazione alla seduta (allegato B) e la trasmette, debitamente sottoscritta con le formalità ivi richieste, a mezzo email al personale incaricato che svolge le funzioni di supporto amministrativo alla Commissione Esaminatrice nelle operazioni di segreteria, all'indirizzo di posta elettronica, dal quale ricevono la documentazione necessaria per sostenere l'esame (Allegato A e Allegato B).

L'oggetto della email deve indicare soltanto il nome del Candidato e gli estremi della seduta, ad esempio: "Mario Rossi, seduta mattutina del 5 maggio", oppure: "Guido Bianchi, seduta pomeridiana del 7 maggio". La firma del Candidato sui documenti di rito è sostituita dalla dichiarazione di presa d'atto dell'esito (citato allegato B) sottoscritta ed inviata dal Candidato.